# 1. Survey of Current Finite Element Software

Anders Logg logg@tti-c.org

Toyota Technological Institute at Chicago

#### Sixth Winter School in Computational Mathematics Geilo, March 5-10 2006

<span id="page-0-0"></span>→ イ団 ▶ → ミ ▶ → ミ ▶ ▶

4 0 5

唐

# **Outline**

#### **[Overview](#page-2-0)**

**[Libraries](#page-5-0)** [deal.II](#page-5-0) **[DiffPack](#page-8-0)** [Sundance](#page-10-0)

#### [Languages](#page-12-0)

[Analysa](#page-12-0) [FreeFEM](#page-16-0) [GetDP](#page-18-0) **[FEniCS](#page-21-0)** 

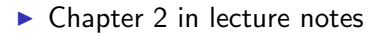

イロメ イ御 メ イヨメ イヨメ

佳

 $299$ 

# **Classification**

#### $\blacktriangleright$  Classify by design:

- $\blacktriangleright$  Libraries in existing languages
- $\triangleright$  Domain-specific languages (DSL)
- $\blacktriangleright$  Classify by level of automation:
	- $\blacktriangleright$  Automatic assembly from variational problem
	- $\blacktriangleright$  Finite element toolboxes
- $\blacktriangleright$  Classify by license:
	- $\blacktriangleright$  Free  $\blacktriangleright$  Proprietary

<span id="page-2-0"></span>ia ⊞is

つくい

# Summary of projects

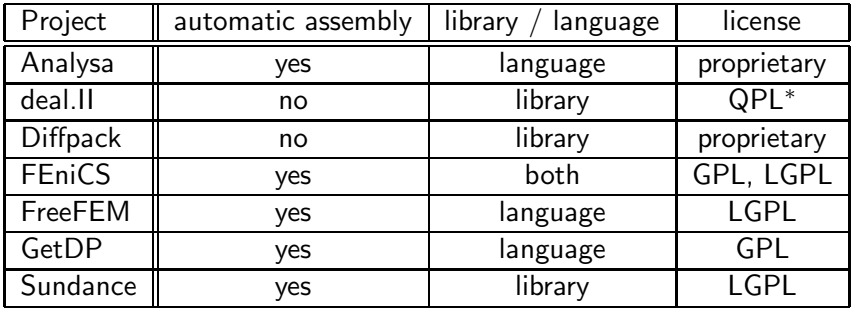

イロト イ団 トメ ミトメ ミトー

佳

 $299$ 

#### Test problem: Poisson's equation

Find  $U \in V_h$  such that

$$
\int_{\Omega} \nabla v \cdot \nabla U \, \mathrm{d}x = \int_{\Omega} v \, f \, \mathrm{d}x \quad \forall v \in \hat{V}_h
$$

- $\triangleright$  Compare specification for different systems
- $\triangleright$  Should be close to the mathematical notation
- $\triangleright$  Obvious limitations of ASCII
- $\blacktriangleright$  Should be general
- $\blacktriangleright$  Should be efficient

桐 トラ ミュ エト

 $2Q$ 

遥

[deal.II](#page-5-0) [DiffPack](#page-8-0) [Sundance](#page-10-0)

# deal.II

- $\blacktriangleright$  Main authors:
	- ▶ Wolfgang Bangerth, ICES (formerly TICAM) in Texas
	- ▶ Ralf Hartmann, German Aerospace Center in Braunschweig
	- $\triangleright$  Guido Kanschat, Applied Mathematics in Heidelberg
- ▶ Originated in 1992 (DEAL)
- $\triangleright$  C++ finite element library
- $\triangleright$  No automatic assembly
- $\triangleright$  Licensed under the QPL (with additional restrictions)
- $\blacktriangleright$  http://www.dealii.org/

<span id="page-5-0"></span>イロメ イ御 メ イヨメ イヨメ

哇

つくへ

[deal.II](#page-5-0) [DiffPack](#page-8-0) [Sundance](#page-10-0)

## Poisson's equation with deal.II

```
...
for (dof_handler.begin_active(); cell! = dof_handler.end(); ++cell)
{
 for (unsigned int i = 0; i < dofs_per_cell; ++i)
   for (unsigned int j = 0; j < dofs_per_cell; ++j)
     for (unsigned int q_point = 0; q_point < n_q_points; ++q_point)
       cell_matrix(i, i) += (fe_values.shape_grad (i, q_point) *
                              fe_values.shape_grad (j, q_point) *
                              fe_values.JxW(q_point));
 for (unsigned int i = 0; i < dofs_per_cell; ++i)
   for (unsigned int q_point = 0; q_point < n_q_points; ++q_point)
     cell_rhs(i) += (fe_value.shape_value (i, q-point) *<value of right-hand side f> *
                      fe_values.JxW(q_point));
  ...
```
イロメ イ御 メイヨメ イヨメ

[deal.II](#page-5-0) [DiffPack](#page-8-0) [Sundance](#page-10-0)

# Poisson's equation with deal.<sup>II</sup> (cont'd)

```
...
 cell->get_dof_indices(local_dof_indices);
 for (unsigned int i = 0; i < dofs_per_cell; ++i)
   for (unsigned int j = 0; j < dofs_per_cell; ++j)
     system_matrix.add(local_dof_indices[i],
                        local_dof_indices[j],
                        cell_matrix(i, j));
 for (unsigned int i = 0; i < dofs_per_cell; ++i)
   system_rhs(local_dof_indices[i]) += cell_rhs(i);
}
```
K ロ ▶ K @ ▶ K 경 ▶ K 경 ▶

[deal.II](#page-5-0) [DiffPack](#page-8-0) [Sundance](#page-10-0)

## **DiffPack**

- $\blacktriangleright$  Main authors:
	- $\triangleright$  Are Magnus Bruaset, Simula in Oslo
	- $\blacktriangleright$  Hans Petter Langtangen, Simula in Oslo
- $\triangleright$  Originated in 1991
- $\blacktriangleright$  C++ finite element library
- $\blacktriangleright$  No automatic assembly
- $\blacktriangleright$  Proprietary (early versions free)
- ▶ http://www.diffpack.com/

 $4.17 + 1.6$ 

<span id="page-8-0"></span>∢ ⊜ ⊾

**Alban Alba** 

 $2Q$ 

哇

[deal.II](#page-5-0) **[DiffPack](#page-8-0)** [Sundance](#page-10-0)

# Poisson's equation with Diffpack

for (int i = 1; i <= nbf; i++) for (int j = 1; j <= nbf; j++) elmat.A(i, j) += (fe.dN(i, 1) \* fe.dN(j, 1) + fe.dN(i, 2) \* fe.dN(j, 2) + fe.dN(i, 3) \* fe.dN(j, 3)) \* detJxW; for (int i = 1; i <= nbf; i++) elmat.b(i) += fe.N(i)\*<value of f>\*detJxW;

メロメ メ都 メメ きょくきょ

 $\equiv$ 

 $299$ 

[deal.II](#page-5-0) [DiffPack](#page-8-0) [Sundance](#page-10-0)

# Sundance

- $\blacktriangleright$  Main author:
	- ▶ Kevin Long, Sandia National Laboratories in Livermore
- $\triangleright$  C++ finite element library
	- $\blacktriangleright$  PDE-constrained optimization
	- $\blacktriangleright$  Powerful symbolic engine
	- $\blacktriangleright$  Differentiation
- $\blacktriangleright$  Automatic assembly
- $\blacktriangleright$  Licensed under the LGPL
- ▶ http://software.sandia.gov/sundance/

a mills.

<span id="page-10-0"></span>メタト メミト メミト

 $2Q$ 

哇

[deal.II](#page-5-0) **[DiffPack](#page-8-0)** [Sundance](#page-10-0)

# Poisson's equation with Sundance

```
Expr v = new TestFunction(new Lagrange(1));Expr U = new UnknownFunction(new Lagrange(1));Expr f = new DiscreteFunction(...);
```

```
Expr dx = new Derivative(0);Expr dy = new Derivative(1);Expr dz = new Derivative(2);
Expr grad = List(dx, dy, dz);
```
Expr poisson = Integral( $(grad*v)*(grad*U) - v*f);$ 

イロメ イ御メ イヨメ イヨメー

へのへ

**[Analysa](#page-12-0)** [FreeFEM](#page-16-0) [GetDP](#page-18-0) **[FEniCS](#page-21-0)** 

# Analysa

- $\blacktriangleright$  Main author:
	- $\blacktriangleright$  L. Ridgway Scott, University of Chicago
	- $\triangleright$  Babak Bagheri, PROS Revenue Management in Texas
- $\triangleright$  A scheme-based language for finite element computation
- $\blacktriangleright$  Automatic assembly
- $\blacktriangleright$  Proprietary
- ▶ http://people.cs.uchicago.edu/~ridg/al/aa.html

<span id="page-12-0"></span>イロメ イ御 メ イヨメ イヨメ

 $2Q$ 

哇

[Analysa](#page-12-0) [FreeFEM](#page-16-0) [GetDP](#page-18-0) **[FEniCS](#page-21-0)** 

# Poisson's equation with Analysa

```
(integral-forms
 ((a v U) (dot (gradient v) (gradient U)))
  ((m v U) (* v U)))
(elements
 (element (lagrange-simplex 1))
)
(spaces
  (test-space (fe element (all mesh) r:))
  (trial-space (fe element (all mesh) r:))
)
```
 $(1, 1)$   $(1, 1)$   $(1, 1)$   $(1, 1)$   $(1, 1)$   $(1, 1)$   $(1, 1)$   $(1, 1)$   $(1, 1)$ 

 $\equiv$ 

 $\Omega$ 

[Analysa](#page-12-0) [FreeFEM](#page-16-0) [GetDP](#page-18-0) **[FEniCS](#page-21-0)** 

# Poisson's equation with Analysa (cont'd)

```
(functions
  (f (interpolant test-space (...)))
)
(define A-matrix (a testspace trial-space))
(define b-vector (m testspace f))
```
4 17 18

K 御 ▶ | K ヨ ▶ | K ヨ ▶

[Analysa](#page-12-0) [FreeFEM](#page-16-0) [GetDP](#page-18-0) **[FEniCS](#page-21-0)** 

## The action of a bilinear form

#### Bilinear form:

$$
a:\hat{V}_h\times V_h\to\mathbb{R}
$$

Action of the bilinear form:

$$
a(\hat{V}_h,\cdot):V_h\to\mathbb{R}^N
$$

Notation:

$$
w = a(\hat{V}_h, U) = a(\hat{V}_h, V_h)U = AU
$$

where

$$
w_i = a(\hat{\phi}_i, U), \qquad i = 1, 2, ..., N
$$
  
\n $A_{ij} = a(\hat{\phi}_i, \phi_j), \qquad i, j = 1, 2, ..., N$ 

 $(1, 1)$   $(1, 1)$   $(1, 1)$   $(1, 1)$   $(1, 1)$   $(1, 1)$   $(1, 1)$   $(1, 1)$   $(1, 1)$ 

 $\Rightarrow$ 

[Analysa](#page-12-0) [FreeFEM](#page-16-0) [GetDP](#page-18-0) **[FEniCS](#page-21-0)** 

# FreeFEM

- $\blacktriangleright$  Main authors:
	- ▶ Olivier Pironneau, Laboratoire Jacques-Louis Lions in Paris
	- $\triangleright$  Frédéric Hecht, Laboratoire Jacques-Louis Lions in Paris
	- $\triangleright$  Antoine Le Hyaric, Laboratoire Jacques-Louis Lions in Paris
- $\triangleright$  Originated in {before 1999}
- $\triangleright$  A C++-based language for finite element computation
- $\blacktriangleright$  Automatic assembly
- $\blacktriangleright$  Licensed under the LGPL
- $\blacktriangleright$  http://www.freefem.org/

<span id="page-16-0"></span> $4.60 \times 4.70 \times 4.70 \times$ 

つくへ

[Analysa](#page-12-0) [FreeFEM](#page-16-0) [GetDP](#page-18-0) **[FEniCS](#page-21-0)** 

## Poisson's equation with FreeFEM

```
fespace V(mesh, P1);
V v, U;
func f = \ldots;varform a(v, U) = int2d(mesh)(dx(v)*dx(U) +dy(y)*dy(U);
varform L(v) = int2d(mesh)(v*f);
```
4 0 5

 $\left\{ \bigoplus_{i=1}^{n} \mathbb{P} \left[ \bigoplus_{i=1}^{n} \mathbb{P} \left[ \bigoplus_{i=1}^{n} \mathbb{P} \left[ \bigoplus_{i=1}^{n} \mathbb{P} \left[ \bigoplus_{i=1}^{n} \mathbb{P} \left[ \bigoplus_{i=1}^{n} \mathbb{P} \left[ \bigoplus_{i=1}^{n} \mathbb{P} \left[ \bigoplus_{i=1}^{n} \mathbb{P} \left[ \bigoplus_{i=1}^{n} \mathbb{P} \left[ \bigoplus_{i=1}^{n} \mathbb{P} \left[ \bigoplus_{i$ 

唐

[Analysa](#page-12-0) [FreeFEM](#page-16-0) [GetDP](#page-18-0) **[FEniCS](#page-21-0)** 

#### GetDP

- $\blacktriangleright$  Main authors:
	- $\triangleright$  Patrick Dular, University of Liége (in Belgium)
	- $\triangleright$  Christophe Geuzaine, CalTech in Pasadena
- $\triangleright$  Originated in 1997
- $\triangleright$  A specification-driven computational engine
- $\blacktriangleright$  Automatic assembly
- $\blacktriangleright$  Licensed under the GPL
- ▶ http://www.geuz.org/getdp/

4 0 5

<span id="page-18-0"></span>K 御 ▶ | K ヨ ▶ | K ヨ ▶

 $2Q$ 

哇

[Analysa](#page-12-0) **[FreeFEM](#page-16-0)** [GetDP](#page-18-0) **[FEniCS](#page-21-0)** 

### Poisson's equation with GetDP

```
FunctionSpace {
  { Name V; Type Form0;
    BasisFunction {
      { ... }
    }
  }
}
```
イロメ イ御 メイヨメ イヨメ

唐

[Analysa](#page-12-0) [FreeFEM](#page-16-0) [GetDP](#page-18-0) **[FEniCS](#page-21-0)** 

# Poisson's equation with GetDP (cont'd)

```
Formulation {
  { Name Poisson; Type FemEquation;
    Quantity {
      { Name v; Type Local; NameOfSpace V; }
    }
    Equation {
      Galerkin { [Dof{Grad v}, {Grad v}];
          ....
      }
    }
  }
}
```
 $\leftarrow$ 

4 €

唐

→ 唐 ト

#### [Analysa](#page-12-0) [FreeFEM](#page-16-0) [GetDP](#page-18-0) **[FEniCS](#page-21-0)**

# The FEniCS project

 $\blacktriangleright$  Main authors:

- $\blacktriangleright$  Johan Hoffman, KTH in Stockholm
- ▶ Johan Jansson, Chalmers in Göteborg
- $\triangleright$  Robert C. Kirby, University of Chicago
- $\triangleright$  Matthew G. Knepley, ANL in Chicago
- $\triangleright$  Anders Logg, TTI in Chicago
- $\triangleright$  Garth N. Wells, Delft University
- ▶ Dupont, Johnson, Larson, Scott
- $\triangleright$  Originated in 2003
- Library or language depending on interface
- $\blacktriangleright$  Automatic assembly
- $\blacktriangleright$  Licensed under the (L)GPL
- Interstally http://www.fenics.org/

4 17 18

<span id="page-21-0"></span>マーター マーティー

つくへ

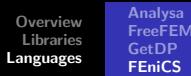

# FEniCS components

- $\triangleright$  DOI FIN
	- $\triangleright$  The C++/Python interface of FEniCS
	- $\triangleright$  Developed by Hoffman/Jansson/Logg/Wells
- $\blacktriangleright$  FFC
	- $\blacktriangleright$  The FEniCS Form Compiler
	- $\triangleright$  Developed by Anders Logg
- $\blacktriangleright$  FIAT
	- $\triangleright$  The Finite element Automatic Tabulator
	- $\triangleright$  Developed by Robert C. Kirby
- $\blacktriangleright$  Ko
	- $\triangleright$  A mechanical simulator
	- $\blacktriangleright$  Developed by Johan Jansson
- $\blacktriangleright$  Puffin
	- $\triangleright$  A light-weight educational implementation for Octave/MATLAB
	- $\blacktriangleright$  Developed by Hoffman/Logg

4.000.00

→ イ母 ト イ ヨ ト イ ヨ ト

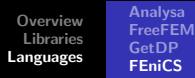

#### FEniCS and the Automation of FEM

The automation of the finite element method realizes the automation of discretization and is thus a key step towards the Automation of CMM:

 $FIAT$  automates the tabulation of basis functions  $FFC$  automates the computation of the element tensor DOLFIN  $\vert$  automates the assembly of the discrete system

へのへ

[Analysa](#page-12-0) [FreeFEM](#page-16-0) [GetDP](#page-18-0) **[FEniCS](#page-21-0)** 

# Poisson's equation with FEniCS

```
element = FiniteElement(...)
```

```
v = BasisFunction(element)
```

```
= BasisFunction(element)
```

```
f = Function(element)
```

```
a = dot(grad(v), grad(U)) * dx= v * f * dx
```
∢ 伊 ▶ . ∢ ヨ ▶ . ∢ ヨ ▶

哇

つくい

[Analysa](#page-12-0) [FreeFEM](#page-16-0) [GetDP](#page-18-0) **[FEniCS](#page-21-0)** 

### The action of Poisson with FEniCS

```
element = FiniteElement(...)
```

```
v = BasisFunction(element)
```

```
U = Function(element)
```

```
a = dot(grad(v), grad(U))*dx
```
K 御 ▶ | K ヨ ▶ | K ヨ ▶

 $2Q$ 

哇

[Analysa](#page-12-0) [FreeFEM](#page-16-0) [GetDP](#page-18-0) [FEniCS](#page-21-0)

# Upcoming lectures

- 0. Automating the Finite Element Method
- 1. Survey of Current Finite Element Software
- 2. The Finite Element Method
- 3. Automating Basis Functions and Assembly
- 4. Automating and Optimizing the Computation of the Element Tensor
- 5. FEniCS and the Automation of CMM
- 6. FEniCS Demo Session

<span id="page-26-0"></span>マタンマチャマチャ

つへへ